## **Datenblatt**

## Ovale Tafelfolie

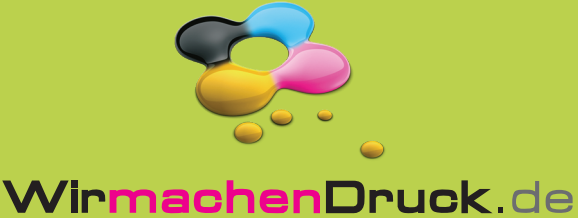

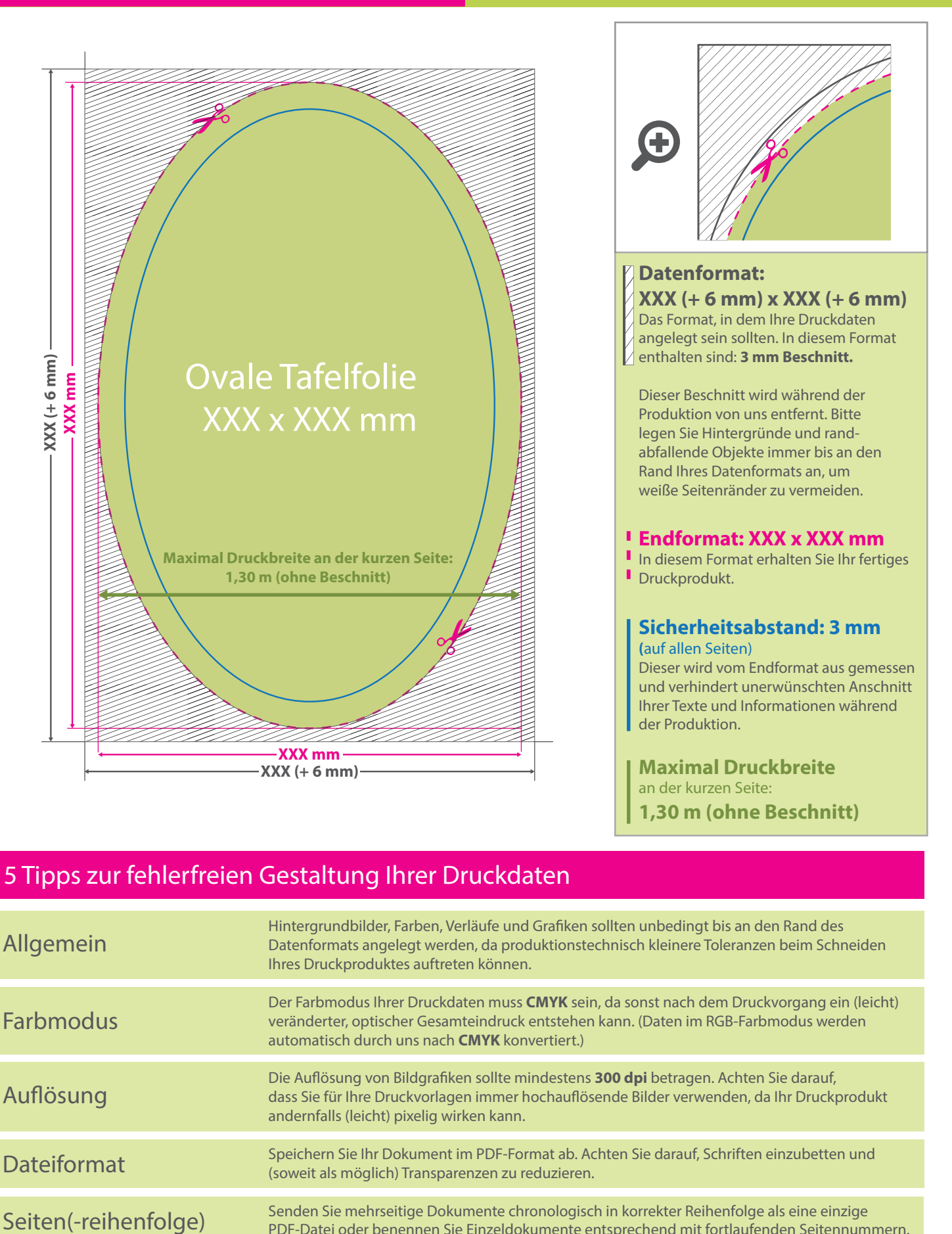

## 5 Tipps zur fehlerfreien Gestaltung Ihrer Druckdaten

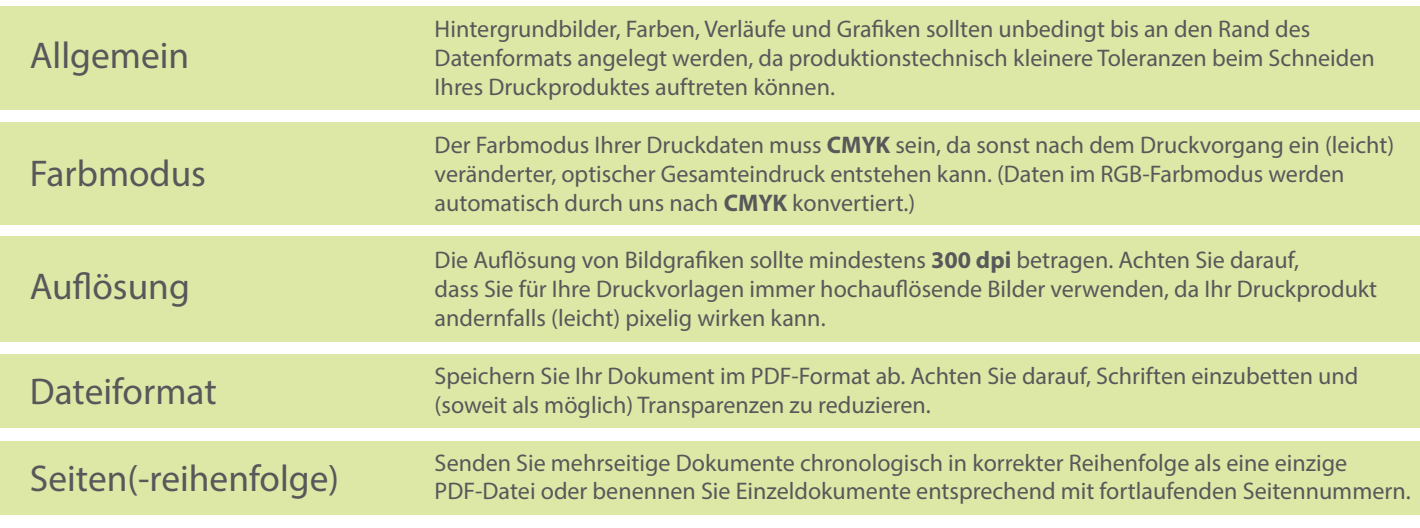